## **Data submission**

To submit your data to CIRAD for their integration in the TROPGENEDB databases you will need to fill in several template files. These files are in Microsoft Excel format but you can edit them with the free software OpenOffice calc.

Each template has several named tabs depending on the type of data to be submitted. With a few exceptions, there is always a STUDY tab where you give information about the study whose results you want to submit. It is compulsory to give at least the name of the study, a brief description, the scientist's name and the institute, place and country where the study was carried out.

For each tab, the compulsory columns are indicated by a label. A label may also be present for some columns to explain how to fill them in.

For each type of study, one or more templates should be filled in. For instance, if you wish to submit a genetic map study you will have to fill in the genetic\_map\_study.xls template and a template for each type of marker on the map, and the QTL\_study\_2\_tabs.xls template if there are QTLs on the map. For a phenotyping study you will need to fill in the phenotype\_study.xls, germplasm.xls and trait.xls templates.

For phenotyping, genotyping and association studies you have the possibility of presenting the data in a matricial format (data matrix tab) or in a column format (data list tab).

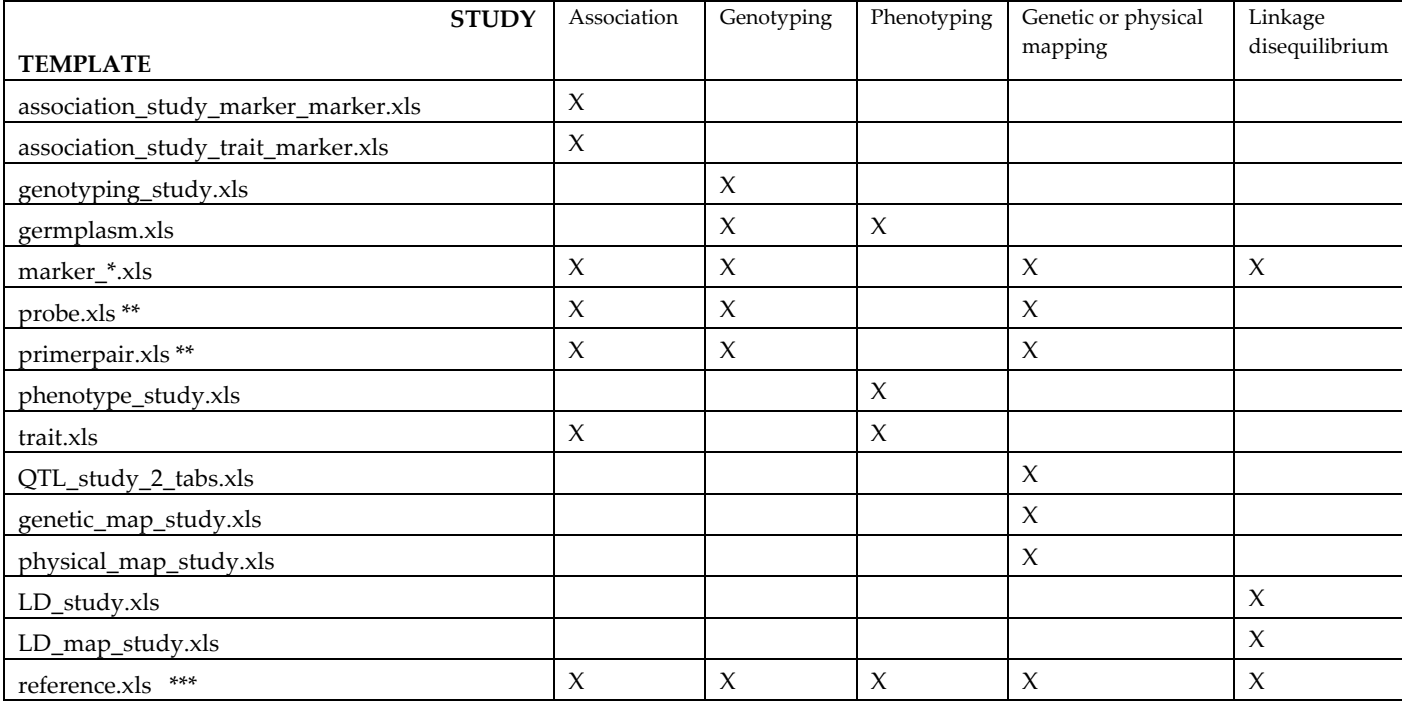

The following table indicates the templates required for different study types.

\* Depending on the type of markers involved in the study. If there are different types of markers, fill in the corresponding marker template for each type

\*\* Templates to be filled in if you want to give information for certain types of markers

\*\*\* Template to be filled in with the reference of the paper in which the results have been published